#### **Finding Digital Evidence In Physical Memory**

Mariusz Burdach

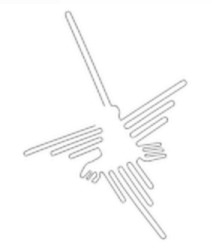

#### **Overview**

- Introduction
- Anti-forensics
- Acquisition methods
- Windows memory analysis
- Linux memory analysis
- Detecting hidden data on a live system
- Q & A

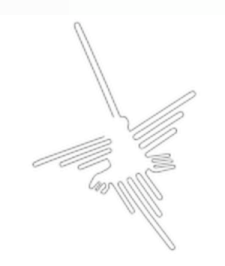

#### Past, Present & Future

- Forensic Analysis = File System Forensic Analysis
	- Well-developed procedures for seizing digital evidence from hard disk (i.e. Imaging a hard disk)
	- Quite difficult to tamper evidence during collecting data
	- Well-known methods of analysis

#### Past, Present & Future

- Some evidence is temporary stored in swap space
- Some evidence resides only in storages (i.e. volatile memory)
- Anti-forensics
	- Data contraception
	- Data hiding
	- Data destruction

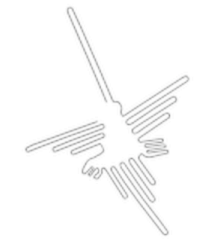

#### Analysis Types

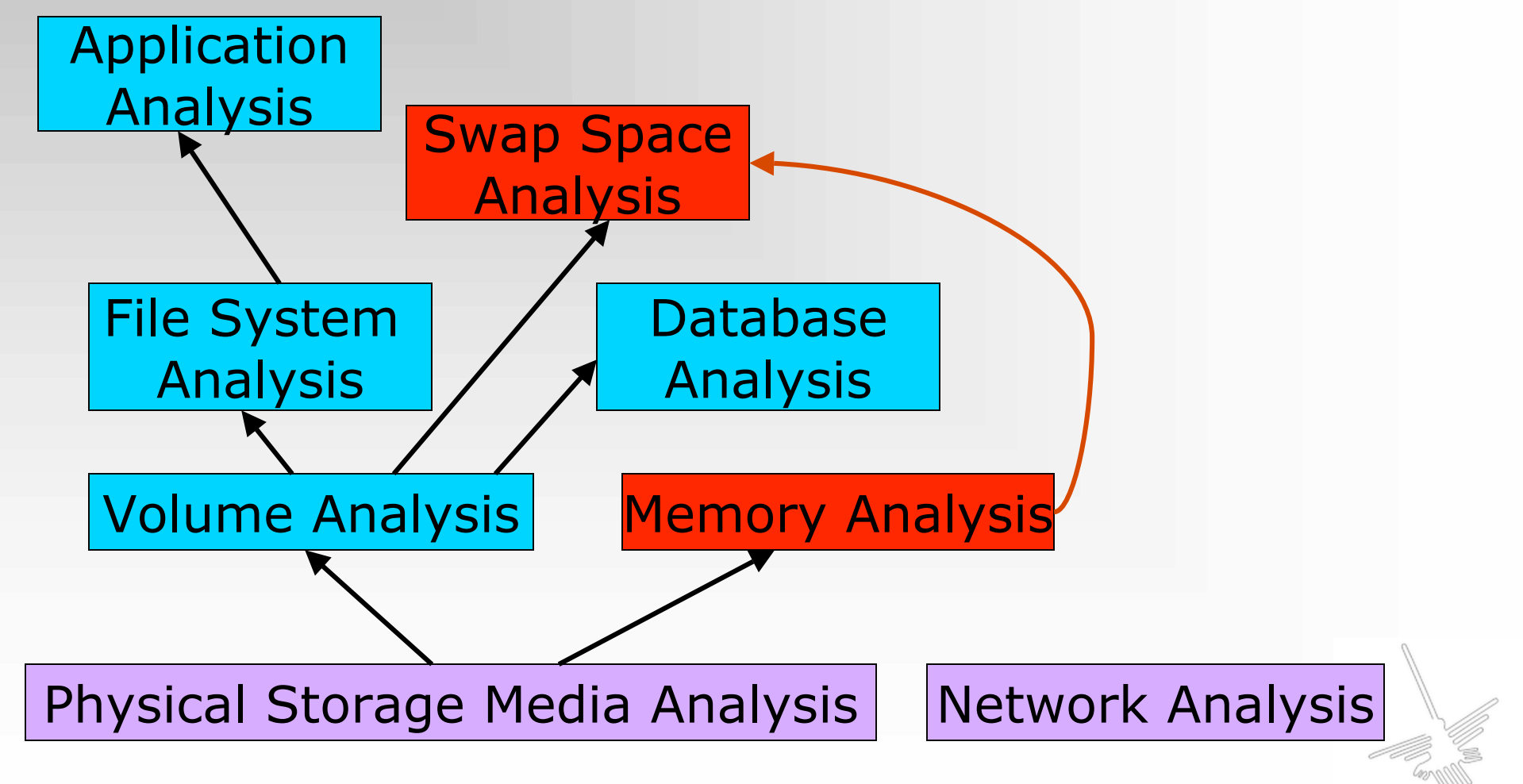

Source: "File System Forensic Analysis", Brian Carrier

#### Anti-forensics

• Syscall proxying - it transparently "proxies" a process' system calls to a remote server:

– Examples: CORE Impact, Immunity CANVAS

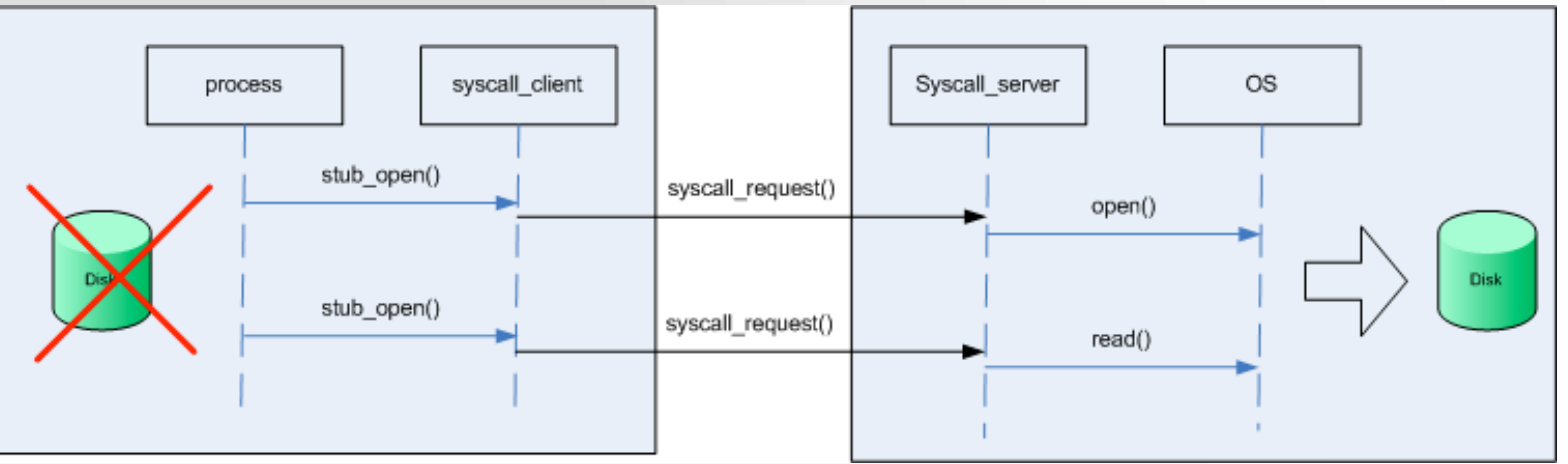

- In-Memory Library Injection a library is loaded into memory without any disk activity:
	- Metasploit's Meterpreter (e.g. SAM Juicer)

#### Anti-forensics

- Anti-forensic projects focused on data contraception:
	- $-$  "Remote Execution of binary without creating a file on disk" by grugq (Phrack #62)
	- "Advanced Antiforensics: SELF" by Pluf & Ripe (Phrack #63)

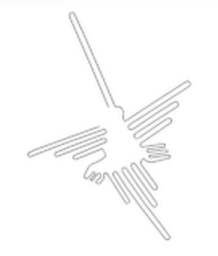

#### Anti-forensics

- Advanced rootkits
	- Evidence gathering or incident response tools can be easily cheated
	- Examples: Hacker Defender/Antidetection, FU/Shadow Walker
- In memory worms/rootkits
	- Their codes exist only in a volatile memory and they are installed covertly via an exploit
	- Example: Witty worm (no file payload)

#### Past, Present & Future

- If it is possible a physical memory from a suspicious computer has to be collected
- The operating system swaps out constantly some data from a physical memory to hard disk
- During forensic analysis of file systems we could correlate data from swap space with data which is resident in a main memory

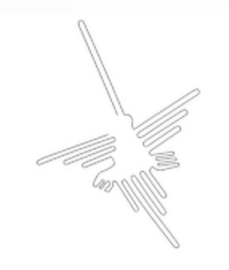

### How to acquire volatile data?

- All data in a main memory is volatile  $-$  it refers to data on a live system. A volatile memory loses its contents when a system is shut down or rebooted
- It is impossible to verify an integrity of data
- Acquisition is usually performed in a timely manner (Order of Volatility - RFC 3227)
- Physical backup instead of logical backup
- Volatile memory acquisition procedures can be:
	- Software-based
	- Hardware-based

#### Software-based methods

- Software-based memory acquisitions:
	- A trusted toolkit has to be used to collect volatile data
	- Every action performed on a system, whether initiated by a person or by the OS itself, will alter the content of memory:
		- The tool will cause known data to be written to the source
		- The tool can overwrite evidence
	- It is highly possible to cheat results collected in this way

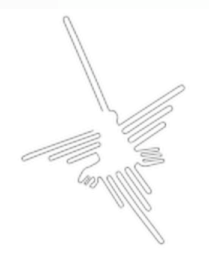

#### Hardware-based methods

- Hardware-based memory acquisitions:
	- We can access memory without relying on the operating system, suspending the CPU and using DMA (Direct Memory Access) to copy contents of physical memory (e.g. TRIBBLE – PoC Device)
		- Related work (Copilot Kernel Integrity Monitor, EBSA-285)
	- The FIREWIRE/IEEE 1394 specification allows clients' devices for a direct access to a host memory, bypassing the operating system (128 MB  $= 15$  seconds)
		- Example: Several demos are available at http://blogs.23.nu/RedTeam/stories/5201/ by RedTeam

#### Physical Memory Devices

- **\\.\PhysicalMemory** device object in Microsoft Windows 2000/2003/XP
- **/dev/mem** device in many Unix/Linux systems
- **/proc/kcore** some pseudo-filesystems provides access to a physical memory through /proc
- Software-based acquisition procedure
	- $\triangleright$  dd.exe if=\\.\PhysicalMemory of=\\<remote\_share>\memorydump.imq
- DD for Windows Forensic Acquisition Utilities is available at http://users.erols.com/gmgarner/forensics/
- DD for Linux by default included in each distribution (part of GNU File Utilities)

## Projects

- Web page: http://forensic.seccure.net
- Analysis of Windows memory images
	- **WMFT** Windows Memory Forensics Toolkit
	- Written in C#
	- .NET 2.0 Framework
- Analysis of Linux memory images
	- gdb tool is enough to analyze a memory image, but we can simplify some tasks by using the **IDETECT** toolkit
- These tools could be used on a live system as an integral part of incident response toolkit

#### DFRWS Challenge 2005

- Digital Forensic Research WorkShop
- The Memory Analysis Challenge
- Results: 2 new tools
	- Memparser reconstructs a process list and extracts information from a process memory (Chris Betz)
	- Kntlist interprets structures of memory (George M. Garner Jr. and Robert Jan Mora)

#### Related work

- Memparser by Chris Betz
	- Enumerates processes (PsActiveProcessList)
	- Dumps process memory to disk
	- Dumps process strings to disk
	- Displays Process Environment Information
	- Displays all DLLs loaded by process

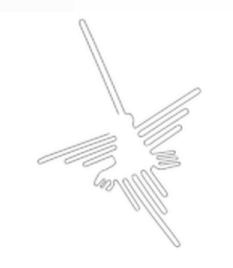

#### Related work

- Kntlist by George M. Garner Jr. and Robert Jan Mora
	- Copies, compresses, creates checksums & sends a physical memory to a remote location
	- Enumerates processes (PsActiveProcessList)
	- Enumerates handle table
	- Enumerates driver objects (PsLoadedModuleList)
	- Enumerates network information such as interface list, arp list, address object and TCB table
	- References are examined to find hidden data
		- Object table, its members and objects inside object directory point to processes and threads
		- Enumerates contents of IDT, GDT and SST to identify loaded modules

#### Preparation

- Useful files (acquired from a file system):
	- Kernel image file
	- Drivers/modules
	- Configuration files (i.e. SAM file, boot.ini)
- These files must be trusted
	- File Hash Databases can be used to compare hash sums
- Map of Symbols
	- System.map file
	- Some symbols are exported by core operating system files

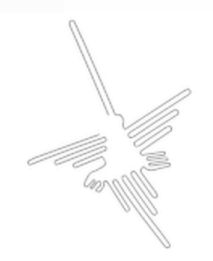

#### Terminology

#### • Data – content of objects (data block | page

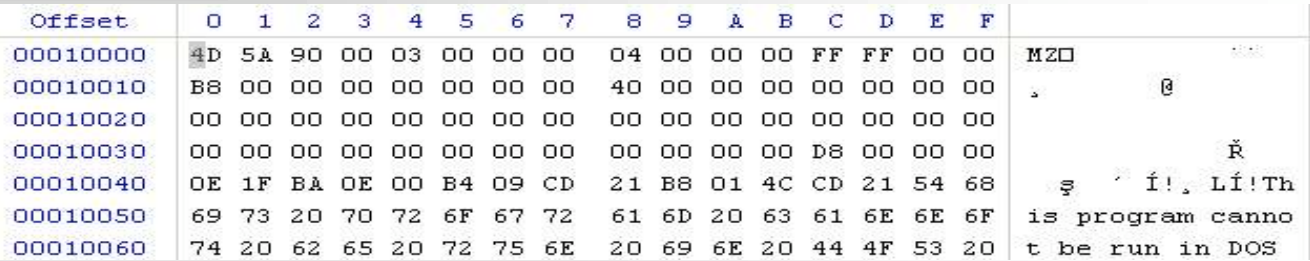

#### • Metadata – provides details about any given object (i.e. internal data structures)

**kd> dt \_EPROCESS 8932cda0 +0x000 Pcb : \_KPROCESS +0x06c ProcessLock : \_EX\_PUSH\_LOCK +0x080 RundownProtect : \_EX\_RUNDOWN\_REF +0x084 UniqueProcessId : 0x00000b00**

**...**

frame)

- 
- 
- **+0x070 CreateTime : \_LARGE\_INTEGER 0x1c60ac5`b38bb370**
- **+0x078 ExitTime : LARGE INTEGER 0x0** 
	-
	-
- **+0x088 ActiveProcessLinks : \_LIST\_ENTRY [ 0x89267e28 0x89a7bc20 ]**

#### Methods of analysis

- String searches extracting strings from images
	- ASCII & UNICODE
- Signature matching identifying memory mapped objects by using fingerprints (e.g. file headers, .text sections)
- Interpreting internal kernel structures
	- This is a very easy task on systems with the source code
	- Analysis against Microsoft Windows systems is more challenging
		- For example: Windows NT family
		- Symbols from MS web site + Livekd from Sysinternals are to find some addresses (we have to be sure that a version of operating systems are the same)
- Enumerating & correlating all page frames

#### Windows memory analysis

- Information about the analyzed memory dump
	- $-$  The size of a page  $= 0x1000$  bytes
	- Physical Address Extension (PAE)
	- Architecture 32-bit/64-bit/IA-64
- Memory layout
	- Virtual Address Space/Physical Address Space
	- User/Kernel land (2GB/2GB by default)
		- Kernel offset at 0x80000000
	- The PFN Database at 0x80c00000
	- The PTE Base at 0xC0000000
	- Page directory each process has only one PD
- Knowledge about internal structures is required

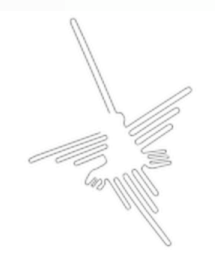

#### Virtual To Physical Address Translation

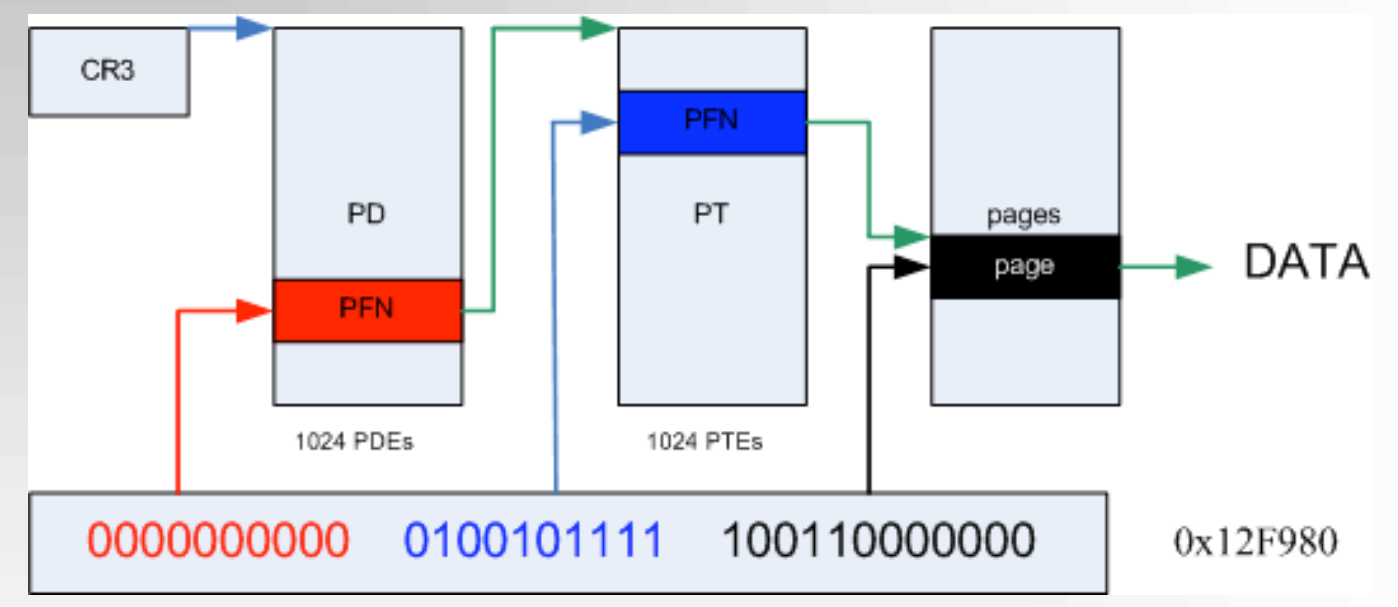

PTE address = PTE\_BASE + (page directory index) \* PAGE\_SIZE + (page table index) \* PTE size

## Important kernel structures

- EPROCESS (executive process) block
- KPROCESS (kernel process) block
- ETHREAD (executive thread) block
- ACCESS TOKEN & SIDs
- PEB (process environment) block
- VAD (virtual address descriptor)
- Handle table
- PFN (Page Frame Number Entries) & PFN Database
- Page frames
	- PTE\_BASE, PAGE\_DIRECTORY & PAGE\_TABLES

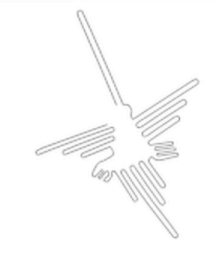

#### Relations between structures

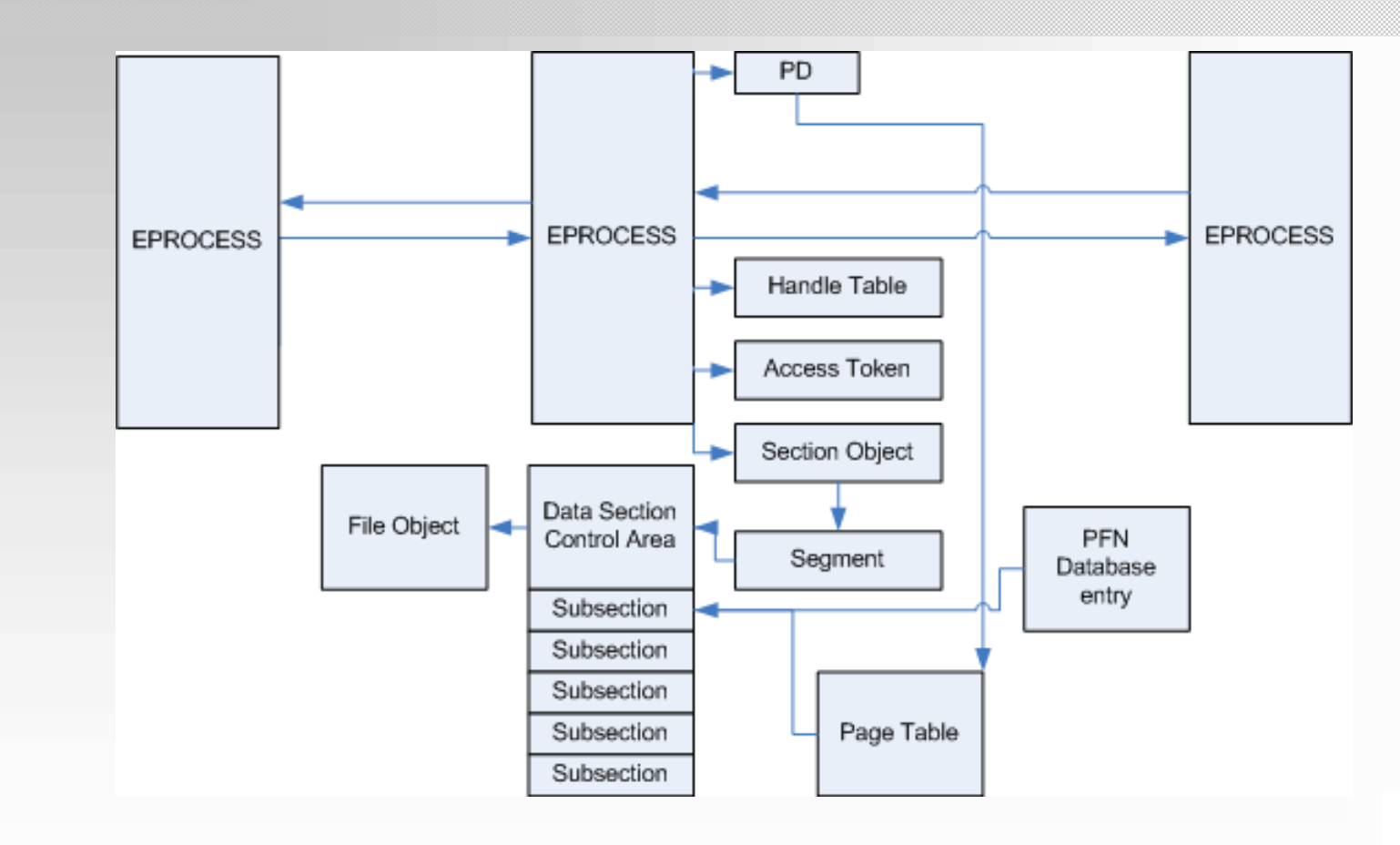

#### Identifying core addresses

- Finding physical address (PA) of memory mapped kernel
	- Kernel image file: ntoskrnl.exe
	- Portable Executable (PE) file format
	- Base Address (typically 0x00400000)
	- $-$  Kernel offset = 0x80000000 (VA)
	- ntoskrnl.exe first module on PsLoadedModuleList
- MODULE\_ENTRY object
	- 0x0 -> LIST\_ENTRY module\_list\_entry;
	- 0x18 -> DWORD driver\_start;
	- 0x30 -> DWORD UNICODE\_STRING driver\_name;
- Extracting the "ntoskrnl.exe" string from the image
- Base Address and Kernel Image Address are used to calculate various addresses

#### Identifying core addresses

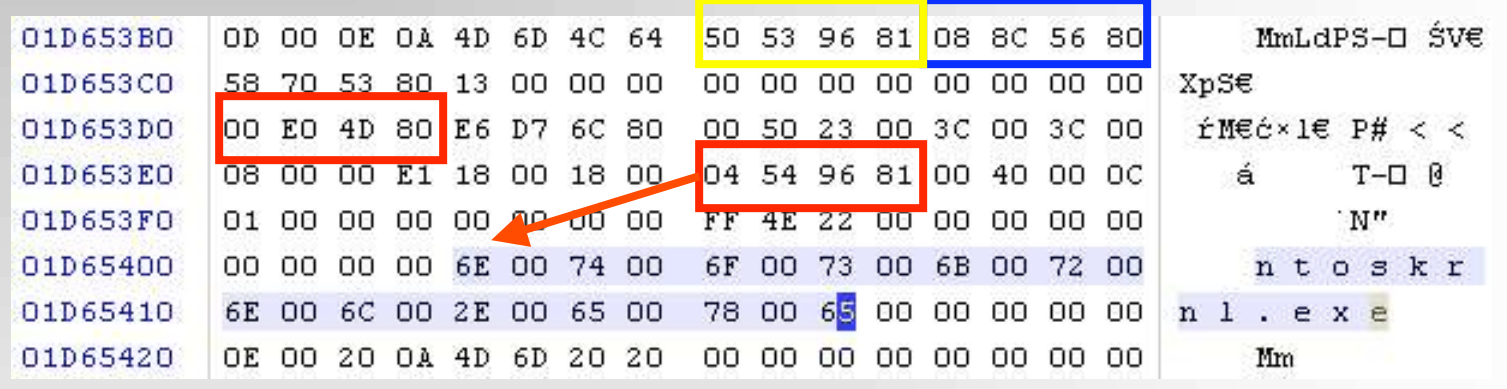

- VA  $(0x81965404)$  = PA  $(0x1D65404)$
- driver\_start  $(VA) = 0x804DE000$
- Kernel image is loaded at (PA) 0x004DE000

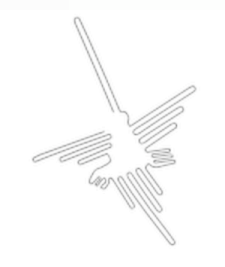

#### Enumerating processes

- Debug section in the ntoskrnl.exe file stores the PsInitialSystemProcess symbol
	- MmSystemRangeStart (0x0008F658) MmHighestUserAddress (0x0008F65C) PsJobType (0x00090E80) PsInitialSystemProcess (0x00090EF4) PsProcessType (0x00090EF8) PsThreadType (0x00090EFC)
- PsInitialSystemProcess = 0x4DE000 +  $0x90EF4 (RVA) = (PA) 0x56EEF4$
- 0x56EEF4 -> EPROCESS (System)

#### Doubly Linked List

- EPROCESS
- MODULE\_ENTRY
- etc

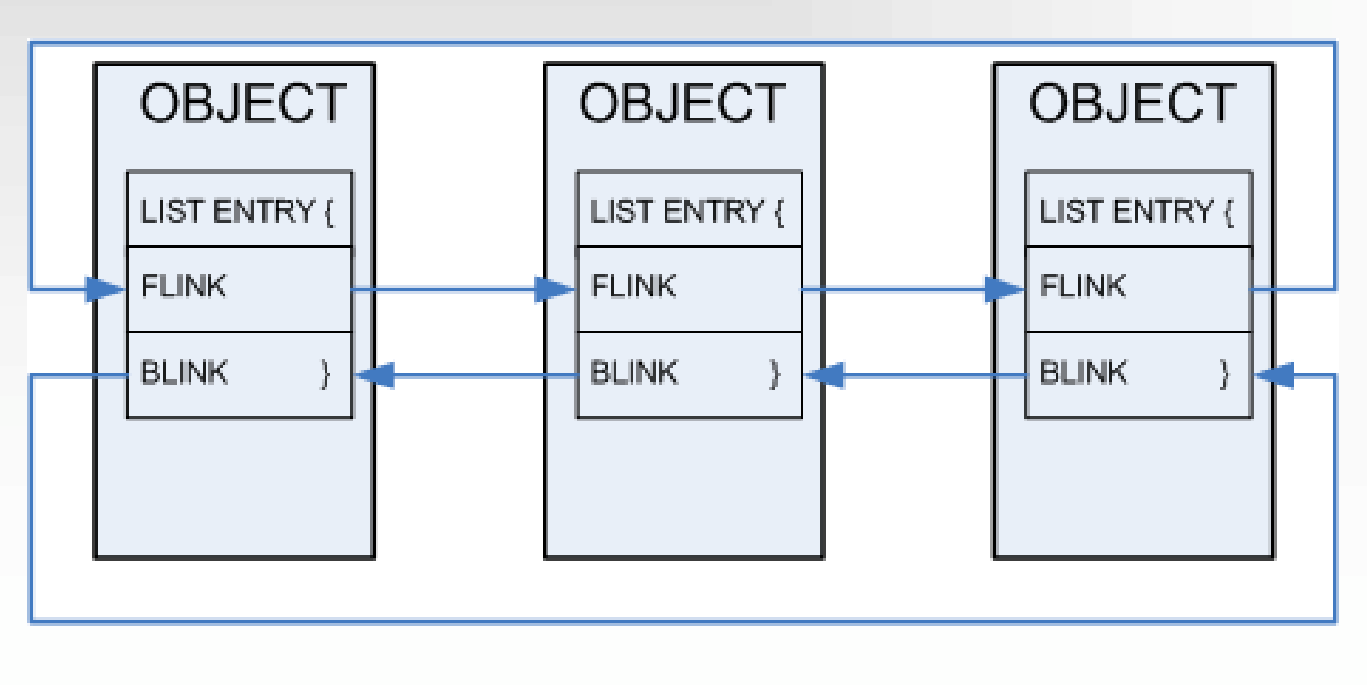

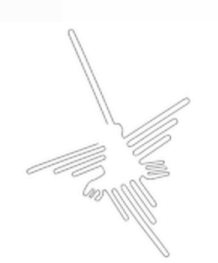

#### Processes' details

- SID of process owner inside ACCESS\_TOKEN
- CreationTime in EPROCESS
	- KeQuerySystemTime is called to save the Process's Create Time
	- System time is a count of 100-nanosecond intervals since January 1, 1601. This value is computed for the GMT time zone.

## Dumping memory mapped files

- Data Section Control Area
- Page Tables

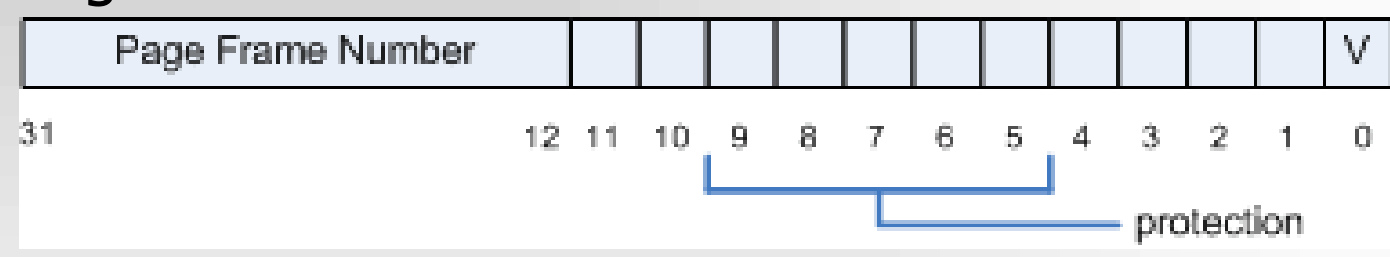

- PFN  $*$  0x1000 (Page size) = Physical Address
- Page Table entries contain index numbers to swapped-out pages when the last-significant bit is cleared

 $\triangleright$  Index number \* 0x1000 = swapped-out page frame

- Example:
	- dd.exe if=c:\memorydump.img of=page4C41 bs=4096 count=1 skip=19521 (0x4C41)

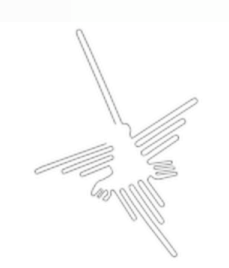

#### String searches

- Any tool for searching of ANSI and UNICODE strings in binary images
	- Example: Strings from Sysinternals or WinHex
- Identifying process which includes suspicious content
	- Finding PFN of Page Table which points to page frame which stores the string
	- Finding Page Directory which points to PFN of Page Table

#### Linux memory analysis

- Information about the analyzed memory image
	- $-$  The size of a page  $= 0x1000$  bytes
	- The total size of the physical memory < 896 MB
	- Architecture 32-bit/64-bit/multi-threading support
- Memory layout
	- Virtual Address Space/Physical Address Space
	- User/Kernel land (3GB/1GB by default)
		- Kernel offset (PAGE\_OFFSET) at 0xc0000000
	- ZONES
	- Memory map array 0xc1000030
- Knowledge about internal structures is required

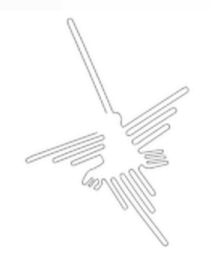

#### Zones and Memory Map array

- Physical memory is partitioned into 3 zones:
	- $-$  ZONE DMA = 16 MB
	- $-$  ZONE NORMAL = 896 MB  $-$  16 MB
	- ZONE\_HIGHMEM > 896 MB
- The mem\_map array at 0xC1000030 (VA)

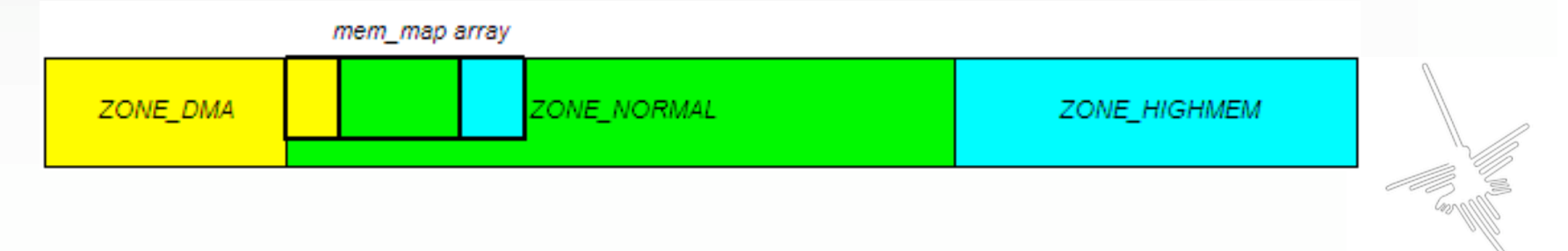

#### Important kernel structures

- task\_struct structure
- mm\_struct structure
- vm area struct structure
- inode & dentry structures
- address\_space structure
- Page descriptor structure
- mem\_map array
- Page frames
	- PAGE DIRECTORY, PAGE MIDDLE DIRECTORIES & PAGE TABLES

# Relations between structures

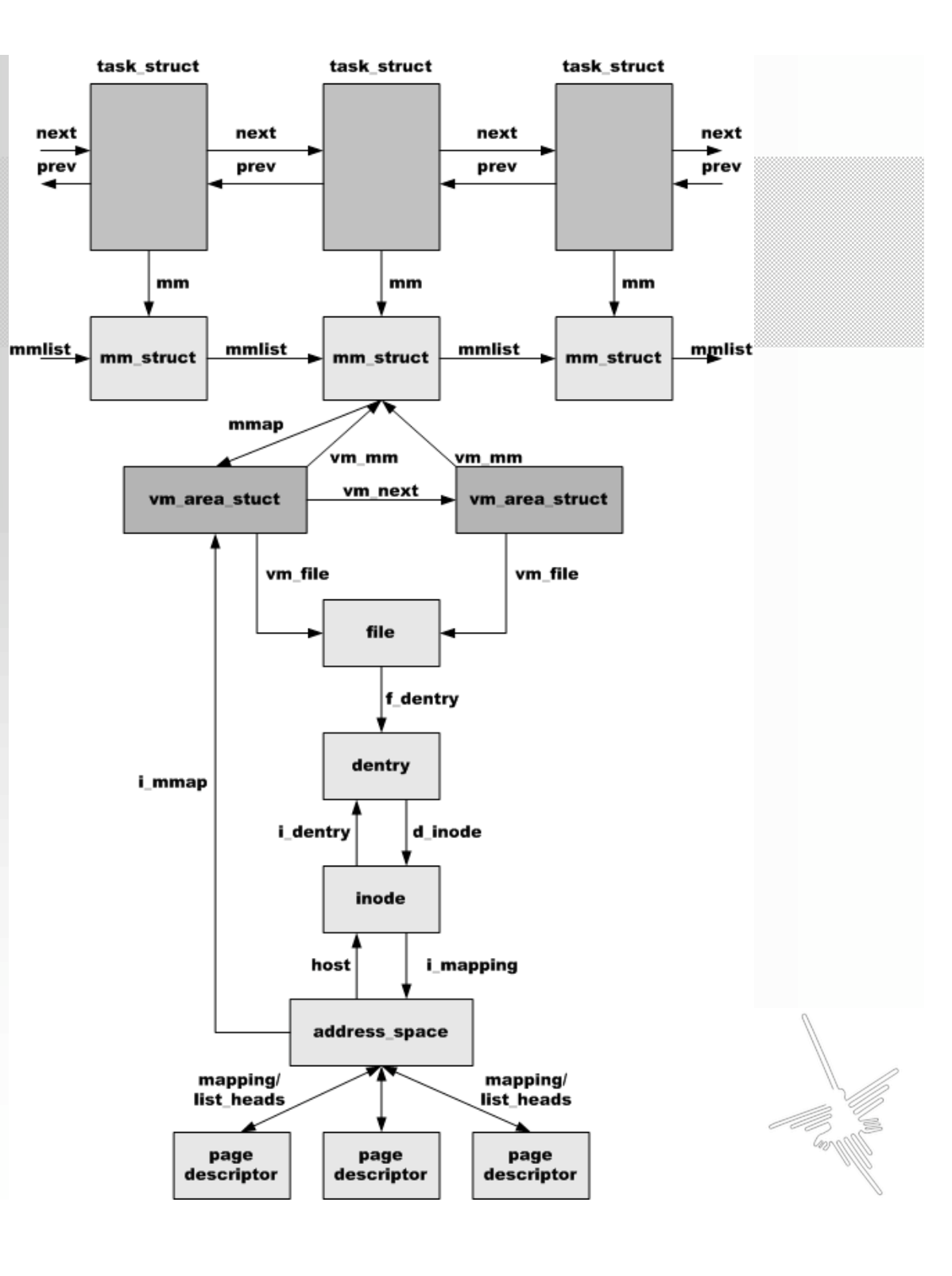

#### Enumerating processes

- init task\_union (process number 0)
	- The address is exported by a kernel image file
	- The address is available in the System.map file
- init task union struct contains list head structure
- All processes (task\_structs) are linked by a doubly linked list
- Virtual To Physical Address Translation  $\triangleright$  VA – PAGE\_OFFSET = PA

# Dumping memory mapped files (e.g. process image)

- Many Incident Response Toolkits use the ptrace() function to dump a process memory
- Ptrace() based tools: memfetch, pcat, gdb, memgrep, etc…
- Each process may be only attached by one parent process
- Simple LKM:

...

... task\_lock (current); current->ptrace=1; task\_unlock(current);

#### **Examples:**

**[root@linux]# ./memgrep -p 9111 -d -a text -l 100** ptrace(ATTACH): Operation not permitted memgrep\_initialize(): Couldn't open medium device. **[root@linux bin]# ./pcat 9111** ./pcat: ptrace PTRACE\_ATTACH: Operation not permitted

## Dumping memory mapped files (e.g. process image)

- An address\_space struct points to all page descriptors
- Page descriptor
	- 0x0 –> list\_head struct //doubly linked list
	- 0x8 –> mapping //pointer to an address\_space
	- $-$  0x14  $\rightarrow$  count //number of page frames
	- 0x34 –> virtual //physical page frame

next page descriptor

0x010abfd8: 0xc1074278 0xc29e9528 0xc29e9528 0x00000001 0x010abfe8: 0xc1059c48 0x00000003 0x010400cc 0xc1095e04 0x010abff8: 0xc10473fc 0x03549124 0x00000099 0xc1279fa4 0x010ac008: 0xc3a7a300 0xc3123000 **4** (virtual - 0xc0000000) = PA address\_space

- Flags to reduce results (e.g. VM\_READ, VM\_EXEC, VM\_EXECUTABLE) – a vm\_flags field
- dd if=memorydump.img of=page3123 bs=1 count=4096 skip=51523584

# Finding "terminated" files (e.g. process image)

- Enumerating all page frames
	- 0x01000030 (PA)
- Fields of page descriptors are not cleared completely
	- a mapping field points to an address\_space struct
	- a list\_head field contains pointers to related page descriptors
- Useful information from an address space struct
	- an i\_mmap field is cleared
	- all linked page frames (clean, dirty and locked pages)
	- a host field points to an inode structure which, in turn, points to a dirent structure

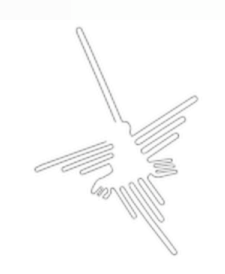

#### Correlation with Swap Space (swap space and memory analysis)

- A mm\_struct contains a pointer to the Page Global Directory (the pgd field)
- The Page Global Directory includes the addresses of several Page Middle Directories
- Page Middle Directories include the addresses of several Page Tables
- Page Table entries contain index numbers to swapped-out pages when the last-significant bit is cleared
- The first page (index 0) of the swap space is reserved for the swap header
	- $\triangleright$  (Index number x 0x1000) + 0x1000 = swapped-out page frame

#### Memory analysis of a live system

- Analysis of physical memory on a live system can be used to detect system compromises
- Reading kernel structures directly
	- Defeating all methods based on hijacking system calls and on modifying various tables (e.g. IDT, SDT)
	- But some functions (i.e. sys\_read()) can be hooked or cheated
		- Example: Shadow Walker, the FU rootkit component, is used to defeat virtual memory scanners
	- Moreover, Direct Kernel Object Manipulation (DKOM) technique defeats a method of reading internal kernel structures directly

## Finding objects hidden by DKOM

#### • Methods

- Reading internal kernel structures which are not modified by rootkits
	- For example, instead of reading the list of linked EPROCESS blocks, PsActiveProcessList, we read lists of kernel threads
- Correlating data from page frames
	- Elegant method of detecting hidden data
- 2 examples
	- Detecting hidden processes on Windows
	- Detecting hidden processes on Linux

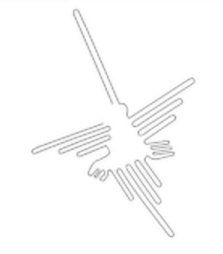

#### Windows hidden processes detection

- We enumerate all linked EPROCESS blocks and store addresses of each EPROCESS block
- Next, we enumerate all entries in the PFN database and read two fields:
	- Forward link linked page frames
	- PTE address virtual address of the PTE that points to this page
- PTE address is in system address space and is equal to 0xC0300C00 (VA)
- Forward link points to the address of EPROCESS block
- Finally, diff-based method is used to compare a result with the doubly linked list of EPROCESS blocks

#### Linux hidden processes detection

- We enumerate all linked task\_struct structures and store addresses of each mm\_struct
- Each User Mode process has only one memory descriptor
- Next, we enumerate all page descriptors and select only page frames with memory mapped executable files (the VM\_EXECUTABLE flag)
- Relations:
	- The mapping filed of a page descriptor points to the address\_space struct
	- The i\_mmap field of an address\_space structure points to a vm\_area\_struct
	- The vm\_mm field of a vm\_area\_struct points to memory descriptor
- Diff-based method is used to compare results

#### Integrity checks (file system and memory analysis)

- Verifying integrity of memory dump (important OS elements)
	- values stored in internal kernel tables (e.g. SCT)
	- code sections (read-only)
		- kernel image file from file system
		- other important system files from file system
- Example: kcore dump against vmlinux kernel image (from FS)

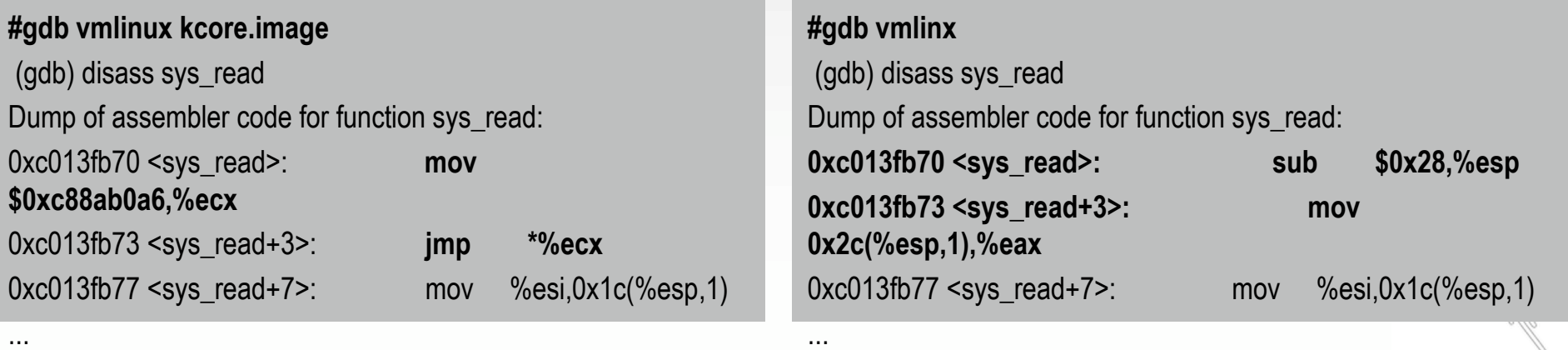

#### **Conclusions**

- Memory analysis as an integral part of Forensic Analysis
- Evidence found in a physical memory can be used to reconstruct crimes:
	- Temporal (when)
	- Relational (who, what, where)
	- Functional (how)
- Must be used to defeat anti-forensic techniques
- Can be useful in detecting system compromises on a live system

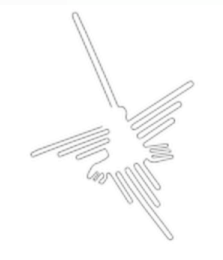

#### References

- Daniel P. Bovet, Marco Cesati "Understanding the Linux Kernel, 2nd Edition"
- Mark E. Russinovich, David A. Solomon, "Microsoft Windows Internals, Fourth Edition: Microsoft Windows 2003, Windows XP, and Windows 2000"
- Documents & tools at http://forensic.seccure.net

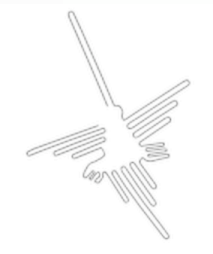

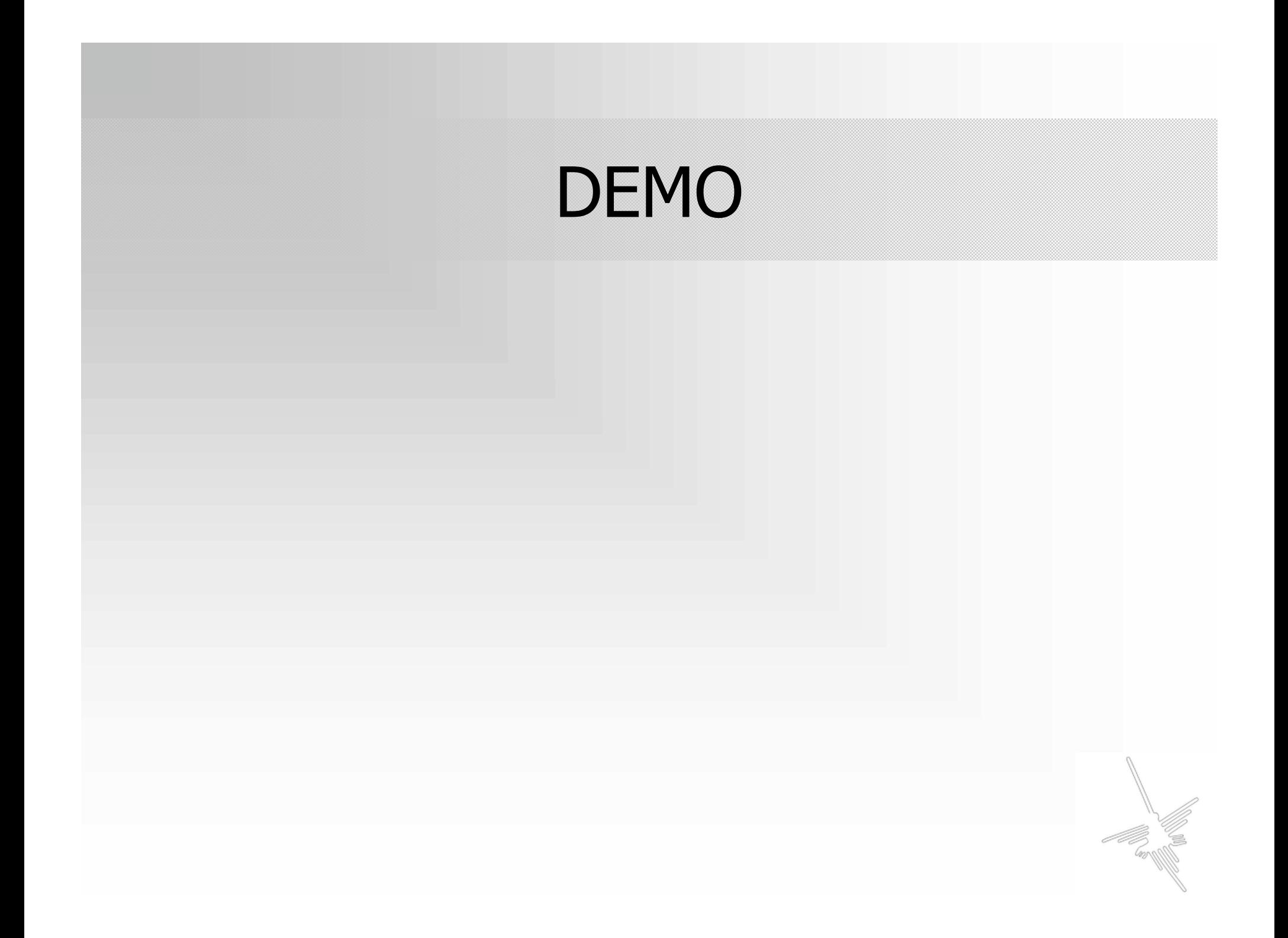

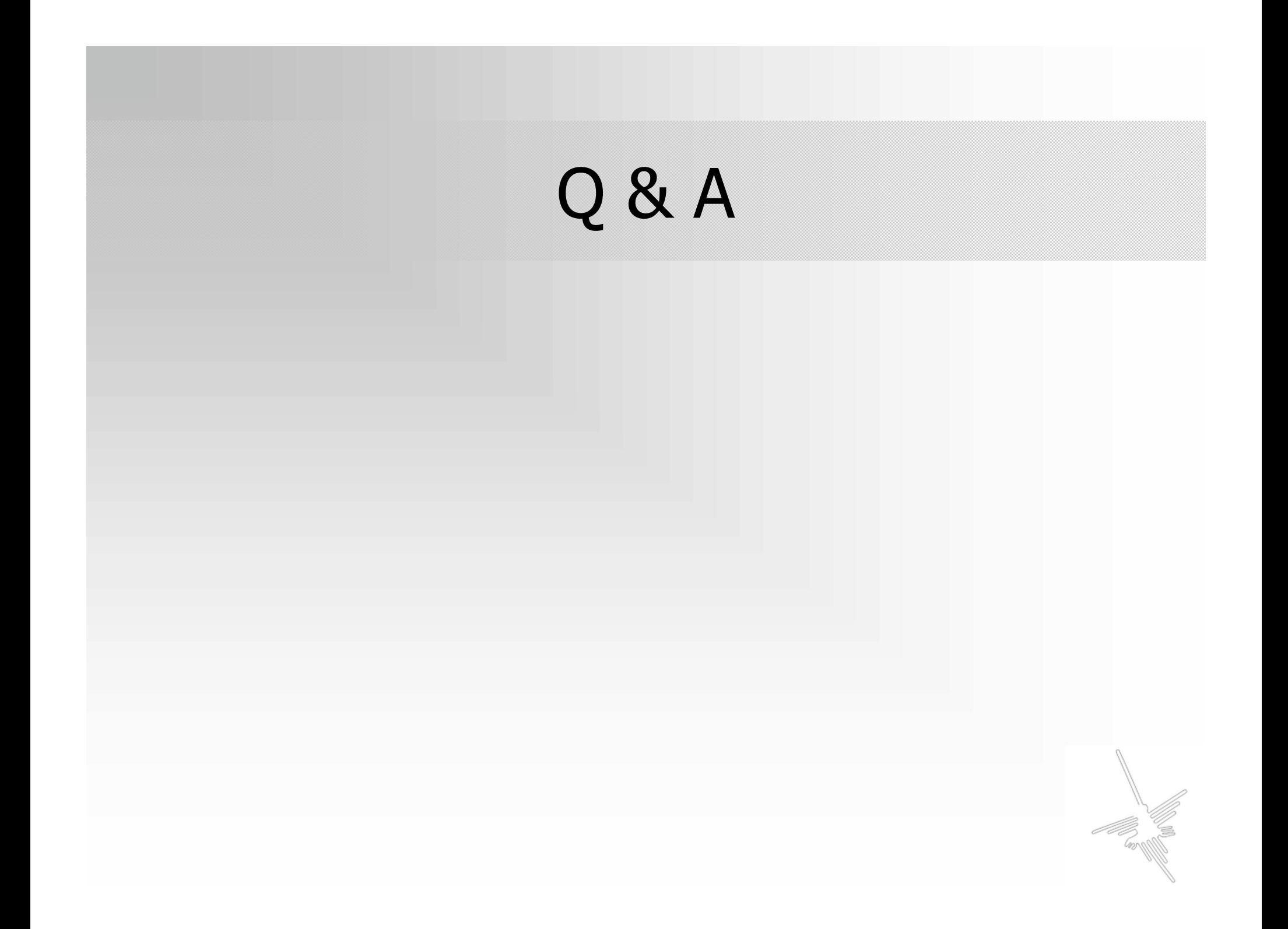